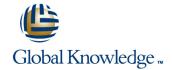

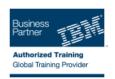

# **Basic CL programming workshop**

**Duration: 2 Days** Course Code: OL2AG

#### Overview:

This classroom course is designed to teach you to write control language (CL) programs which may be used to perform a variety of system and application control functions. You are taught to write basic and intermediate level, interactive, programs.

### **Target Audience:**

This intermediate course is intended for application programmers, system programmers, and others who have a need to write control language programs.

### Objectives:

- Create CL programs that incorporate the full range of language operations and functions:
- Arithmetic, string, and boolean expressions
- Relational operations
- Built-in functions
- File handling

- Retrieving IBM i information
- Program interaction and parameter passing
- Use the interactive source debugging facilities of STRDBG
- Describe how to create and call Integrated Language Environment (ILE) modules, programs, and service programs
- State the purpose of the parameters on the CRTBNDCL command and each section of the control language compiler listing

### Prerequisites:

You should be able to:

- Write simple programs in another programming language
- Perform basic IBM i operations
- Code the commands necessary to send inquiry and information messages
- Use the following: data description specifications (DDS), Rational Development Studio (WDS) tools, Programming Development Manager (PDM), and source entry utility (SEU) to create physical, logical, and display files
- Use the WDS or RDP tools to enter CL source statements and create CL programs
- Describe basic work management
- Create a library, output queue, and a job description

These prerequisites can be met through successful completion of the following courses:

- Introduction to IBM i for New Users (OE980) or (OV981)
- IBM i Application Programming Facilities Workshop (OL490) or (OV490)

### Content:

Lecture - CL programming concepts

Lab exercise - Set up your environment

Lecture - Basic CL programming

- Lab exercise Write a basic CL program
- Lab exercise Initial program
- Lab exercise Menu-like program
- Lab exercise Call/Transfer control
- Lab exercise Calculator

Lecture - Program creation and debugging

Lab exercise - Debugging

Lecture - Intermediate CL programming

- Lab exercise Data area retrieval
- Lab exercise External attributes CVAT, %SST

## Further Information:

For More information, or to book your course, please call us on Head Office 01189 123456 / Northern Office 0113 242 5931 <a href="mailto:info@globalknowledge.co.uk">info@globalknowledge.co.uk</a>

www.globalknowledge.co.uk

Global Knowledge, Mulberry Business Park, Fishponds Road, Wokingham Berkshire RG41 2GY UK